**?-股识吧**

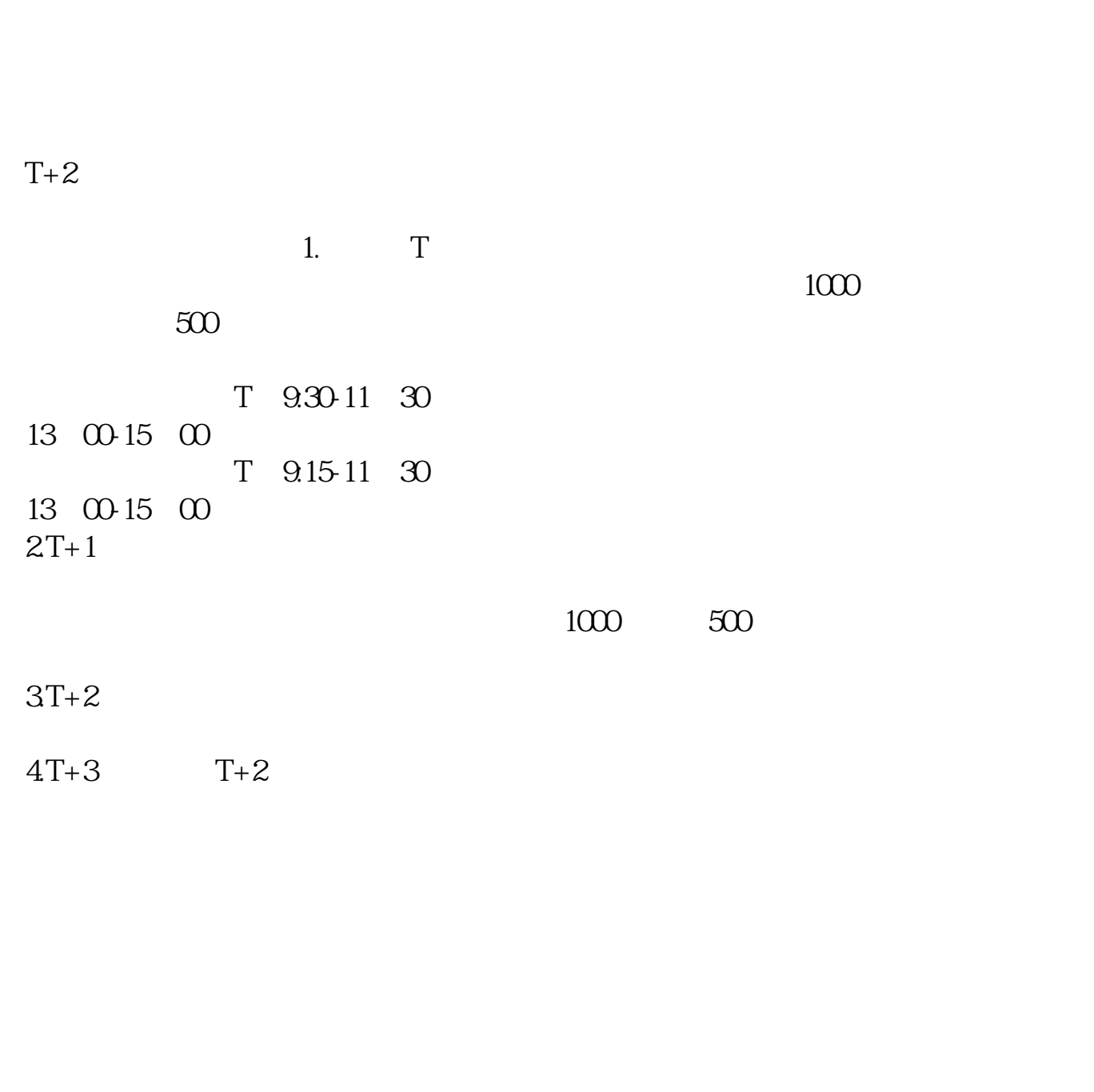

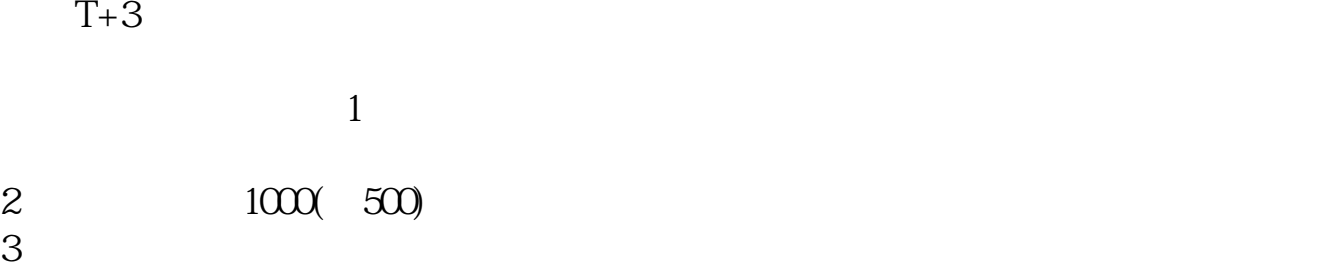

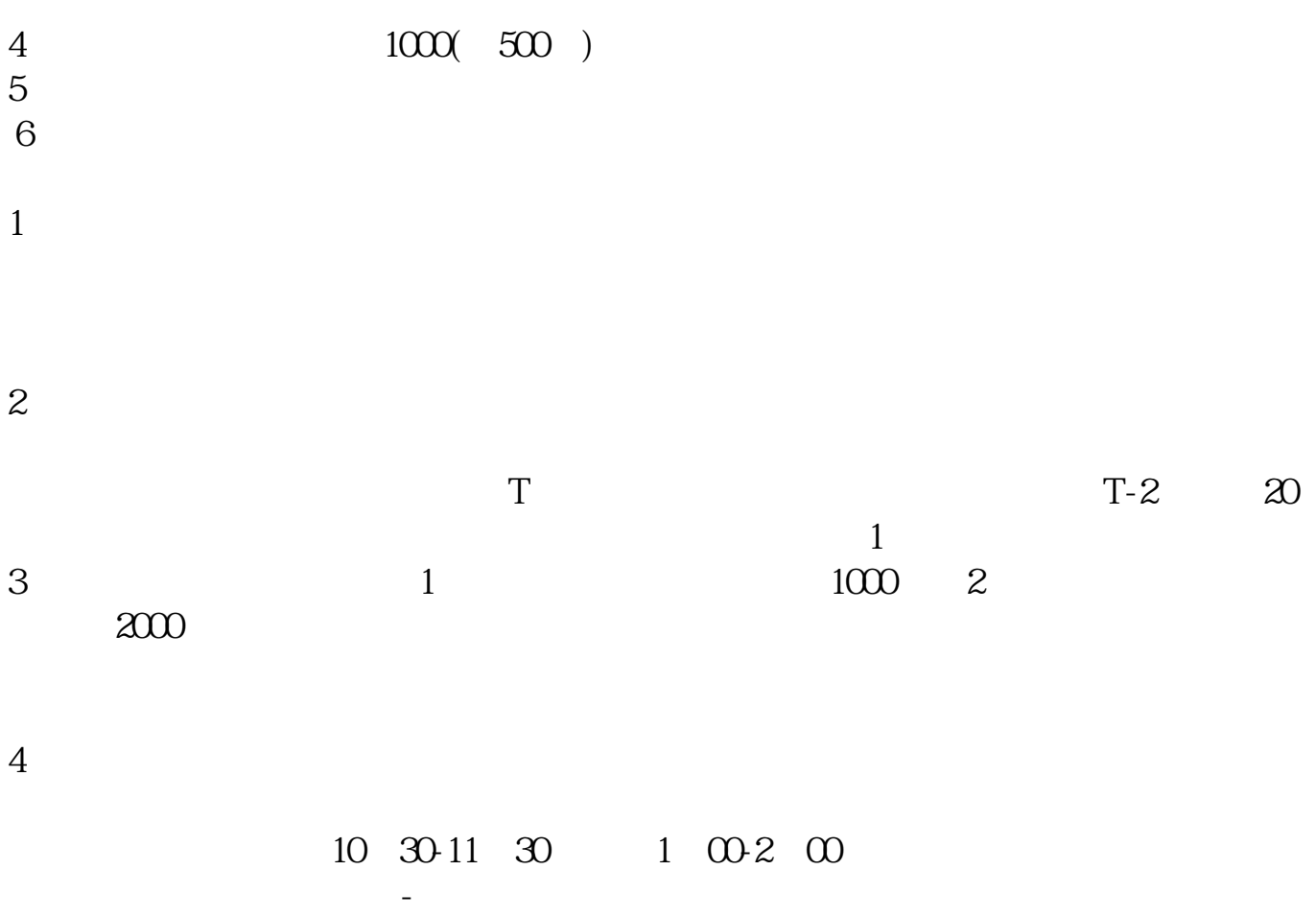

 $T+3$ 

 $1$ 

 $\frac{2}{3}$  1000(500)  $3<sub>l</sub>$  $\begin{array}{ccccc} 4 &&&& 1000 && 500 \end{array}$  $5\,$  $6\hskip 1.5cm$  $1$  $2<sub>l</sub>$  $T$  T-2  $\alpha$  $\sim 1$ 3 and  $1$  and  $1000$  extended  $1000$  extended  $2$  $2000$  $4$  $10 \t30 \t11 \t30 \t10 \t02 \t00$ 参考资料来源:搜狗百科-新股申购  $(1)$  $(2)$ 

 $(3)$  and  $1000($  $500$  $(4)$  $(5)$ 

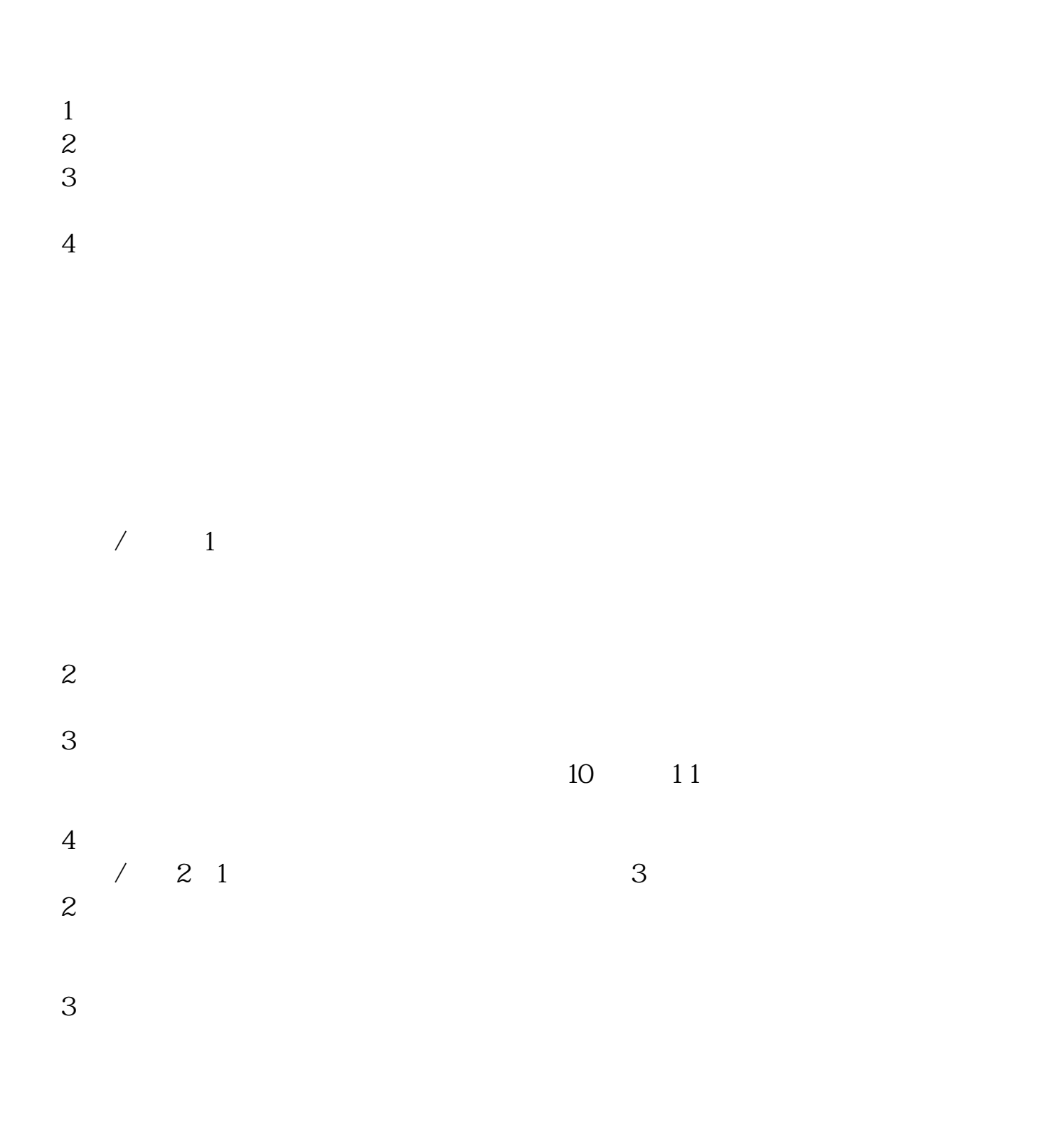

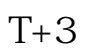

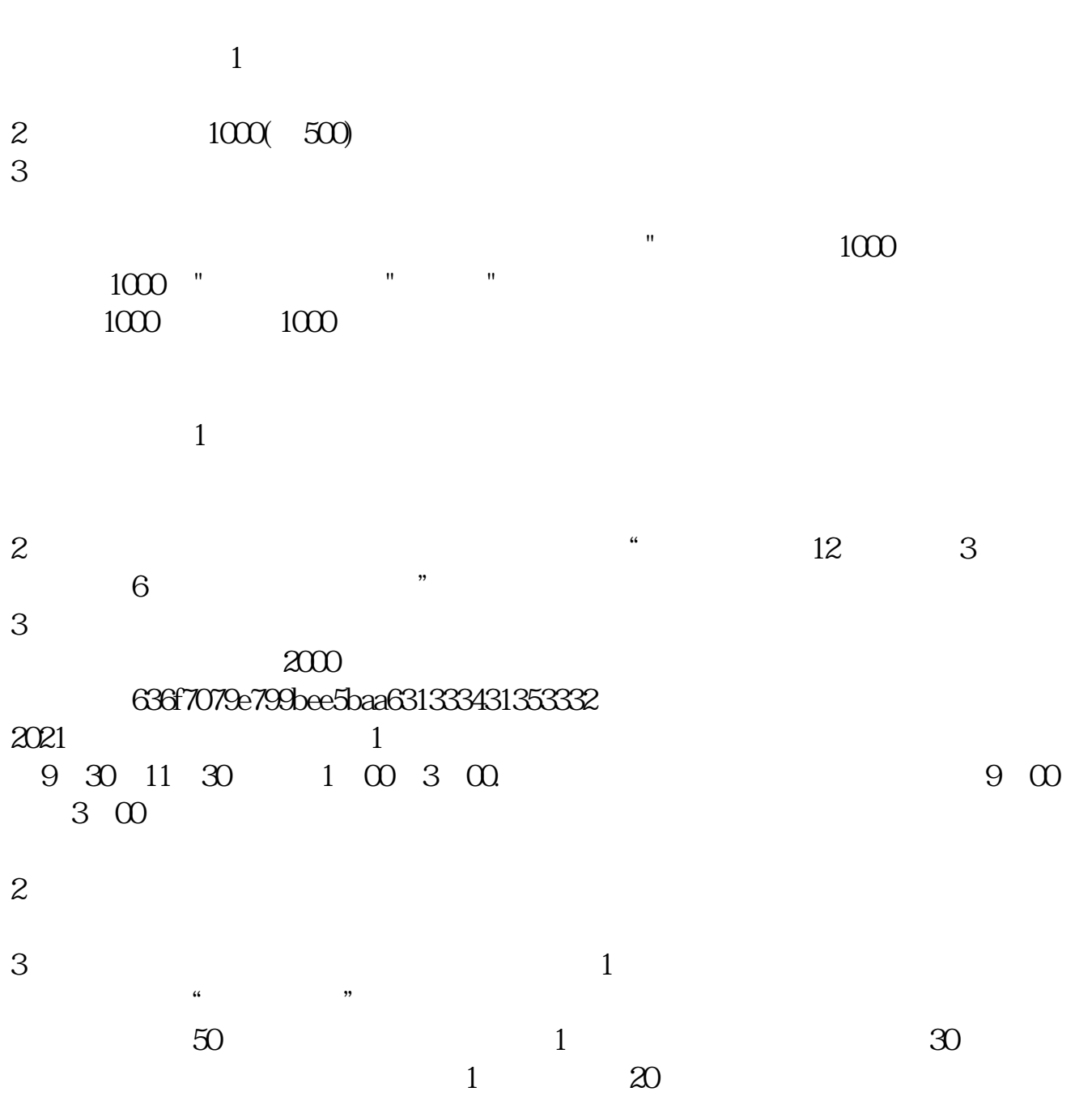

" IPO "

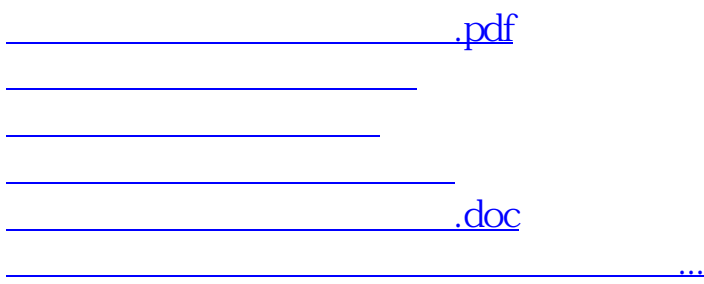

https://www.gupiaozhishiba.com/author/4808.html